# **Boundless** 申し込みと入稿について

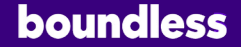

2023年8⽉8⽇発⾏

## 広告基本方針

提携ウェブサイト様のコンテンツ利用者と クライアント様の広告効果を考慮し、当社 の「広告掲載基準」(後記)に違反する広 告素材は、広告掲載をご遠慮いただく場合 があります。

当社の「広告掲載基準」については、該当 文書をご一読ください。また、サイト利用 者が予想しない結果を得る可能性のある広 告、あるいは混乱・混同する広告について も、広告掲載をご遠慮いただく場合があり ます。前述のような影響のある広告につい ては、入稿後でも修正をお願いする場合が あります。

## 広告区分について

広告商品を以下に区分し、それぞれに 異なる入稿規定を適用しています。 各 区分の入稿規定は、「各広告什様・注 意事項」をご参照ください。

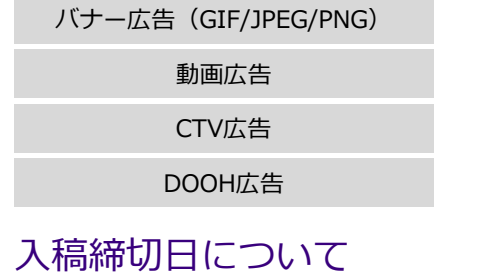

- 各商品の入稿締切日は広告什様ページ をご確認ください。
- 入稿締切日は順守ください。入稿締切 日までにご入稿がない場合、ご希望の 掲載開始⽇は保証できません。
- 年末年始は入稿スケジュールが通常と 異なります。詳細は「申込&入稿スケ ジュール」表をご確認ください。

## 入稿素材について

- 入稿素材は、入稿期限までにすべて準備し、完全 な状態で一括入稿してください。入稿内容に不備 があり、掲載手配が進められない場合は、再入稿 の日時に応じて掲載開始・素材差し替えの日程を 変更いただく場合があります。また、入稿受領後 の素材修正は原則お受けできませんので、入稿の 際には内容を十分にご確認ください。
- リンク先は入稿時に確認作業を行いますので、必 ずリンク先サイトを⽴ち上げておいてください。 入稿時にサイトが立ち上がっていない場合には、 ⽴ち上げ予定⽇を明記しキャプチャーを添付して ご⼊稿ください。また、⽴ち上げ確認後に当社ま でご一報ください。
- 配信中の飛び先ページの更新が発生する場合は、 再度審査を⾏う必要があります。当社の事前審査 なく配信中の⾶び先ページ内容の変更は固くお断 りいたします。
- クリエイティブや飛び先ページにキャンペーン期 間が記載されている場合は、必ず終了日前までに 配信を停⽌してください。

広告掲載可否/お⾒積について

広告主様へのご提案前に、必ず下記内容を当社担当営業までご連絡ください

原則4営業日以内に広告掲載可否のご回答ならびに実施単価のご提示をいた します。

● 広告主企業名

。

- 告知内容(商材)
- 想定リンク先URL
- 希望メニュー
- 実施希望時期・期間
- 予算
- お見積希望の有無

#### ご留意事項

- 広告掲載可否は広告主様としての可否判断となります。
- 別途広告クリエイティブとLPの審査が必要となります。 ご入稿後、あらためて広告掲載可否のご連絡をいたします。

## 広告主様へのご提案前に おろい お見積に際し※Fixed Price (固定単価) 実施の場合は必須

お⾒積をご希望の場合は、可能な範囲にて広告主様の広告配信実績等も併せ てご連絡ください。

- 月間平均ビジター数
- ⽉間平均獲得件数
- CTR
- タグ設置の可否(コンバージョン計測タグ、リターゲティング配信タグ)
- 配信予定クリエイティブ

- ご留意事項
- お見積内容の有効期限は、お見積提示後、原則30日間とさせていた だきます。

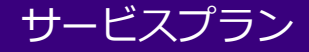

## DSPは2種類のサービスプランからお選びいただくことができます

# **Managed Service**

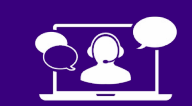

マネージド サービス インディング インディー 当社運用チームにキャンペーンの運用をお任せいただくプランです。 当社コンサルタントおよびキャンペーンマネージャーがキャンペーンの⽬的・KPIなどに 基づいて適切なプランニングと運⽤を⾏います。

## **Self Service**

セルフ サービス

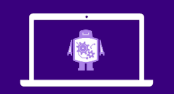

お客様の社内でキャンペーンの運⽤・設定などを⾃由に⾏っていただけるプランです。 運用ノウハウの蓄積などを行いたい場合や、お客様の自由なタイミングで 設定変更を⾏いたい場合にはこちらのプランが適しています。

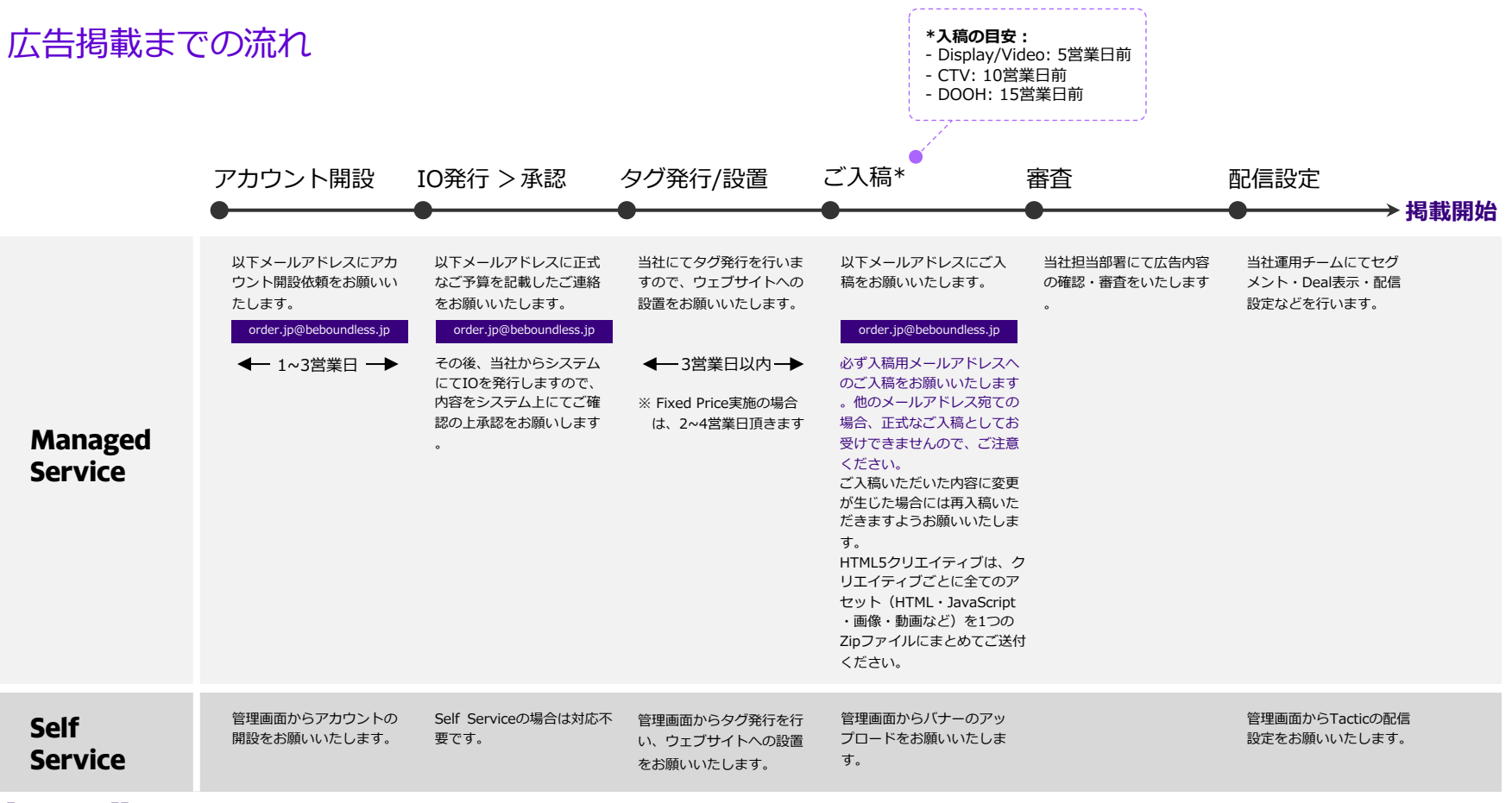

## 申込メールフォーマット\_DSP

申込用メールアドレス ※入稿用メールアドレスと共通。

## order.jp@beboundless.jp

必ず上記の申込用メールアドレスへお申込を お願いします。他メールアドレス宛の場合、 正式な発注としてお受けできませんのでご注 意ください。

申込時は、右記のフォーマットにて上記申込 ⽤メールアドレス宛にお申込みください。当 社にて確認後、システムよりIOを発⾏させて いただきます。

## 申込時

件名: 【申込】広告主様名 / 案件名; DSP; 掲載開始日 - 掲載終了日

### ■申込内容

∞∞∞∞∞∞∞∞∞∞∞∞∞∞∞∞∞∞∞∞∞∞∞∞∞∞∞∞∞∞∞∞∞∞∞∞∞∞∞∞∞∞∞∞∞

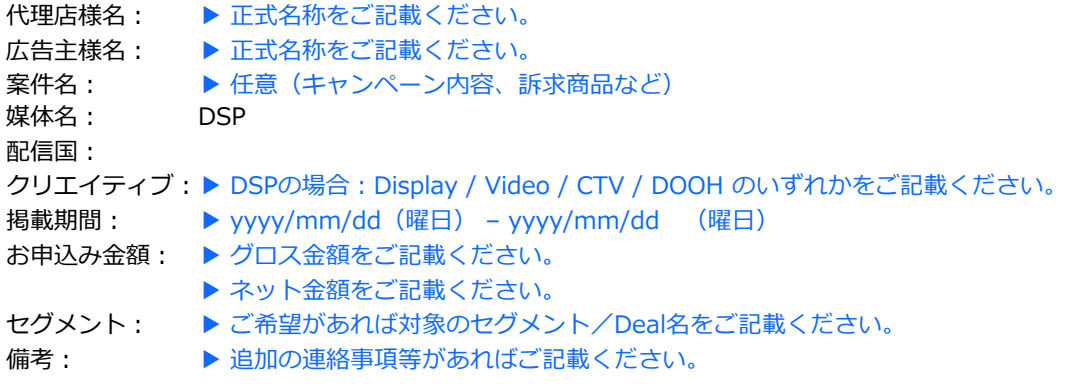

∞∞∞∞∞∞∞∞∞∞∞∞∞∞∞∞∞∞∞∞∞∞∞∞∞∞∞∞∞∞∞∞∞∞∞∞∞∞∞∞∞∞∞∞∞ ※Fixed Price(固定単価)のお申込みの場合はセグメント欄に下記項⽬を記載ください。

> ▶Fixed Price ▶単価(グロス/ネット)

## 入稿メールフォーマット DSP

## 入稿用メールアドレス ※申込用メールアドレスと共通。

## order.jp@beboundless.jp

入稿時は、以下のフォーマットにて上記入稿 ⽤メールアドレス宛にお申込みください。

## 入稿時

件名:掲載開始日 – 掲載終了日:DSP【新規/差替】広告主様名

#### ■申込内容

∞∞∞∞∞∞∞∞∞∞∞∞∞∞∞∞∞∞∞∞∞∞∞∞∞∞∞∞∞∞∞∞∞∞∞∞∞∞∞∞∞∞∞∞∞

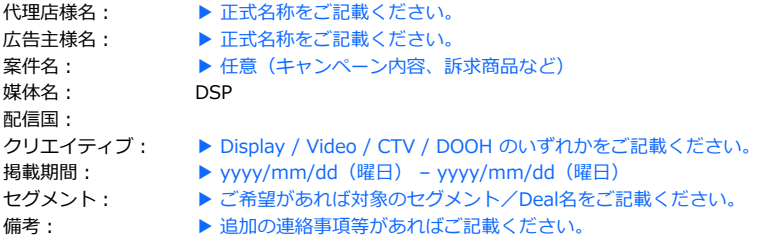

∞∞∞∞∞∞∞∞∞∞∞∞∞∞∞∞∞∞∞∞∞∞∞∞∞∞∞∞∞∞∞∞∞∞∞∞∞∞∞∞∞∞∞∞∞

## 新規⼊稿 差替⼊稿

#### ■入稿原稿

∞∞∞∞∞∞∞∞∞∞∞∞∞∞∞∞∞∞∞∞∞∞∞∞∞∞∞∞∞∞∞∞∞∞∞∞∞∞∞∞∞

- •掲載期間: → yyyy/mm/dd yyyy/mm/dd
- ・ファイル: ▶ 添付ファイル名をご記載ください
- ·リンク先: → http://または https:// で始まるリンク先をご記載ください。
- 
- ・備考: → ★ 特記事項がある場合には内容をご記載ください。

∞∞∞∞∞∞∞∞∞∞∞∞∞∞∞∞∞∞∞∞∞∞∞∞∞∞∞∞∞∞∞∞∞∞∞∞∞∞∞∞∞

※計測タグがある場合は、その旨を備考に記載し、

計測ポイント・計測ベンダー名・計測タグをセットにしたエクセルファイル等を添付して下さい。

#### ■ 追加原稿

∞∞∞∞∞∞∞∞∞∞∞∞∞∞∞∞∞∞∞∞∞∞∞∞∞∞∞∞∞∞∞∞∞∞∞∞∞∞∞∞∞

- •掲載期間: ▶ yyyy/mm/dd yyyy/mm/dd
- ・ファイル: ▶ 添付ファイル名をご記載ください
- · リンク先: → ★ http://または https:// で始まるリンク先をご記載ください。
- ・備考: ★ ★ 本記事項がある場合には内容をご記載ください。

∞∞∞∞∞∞∞∞∞∞∞∞∞∞∞∞∞∞∞∞∞∞∞∞∞∞∞∞∞∞∞∞∞∞∞∞∞∞∞∞∞

#### ■ 停止原稿

∞∞∞∞∞∞∞∞∞∞∞∞∞∞∞∞∞∞∞∞∞∞∞∞∞∞∞∞∞∞∞∞∞∞∞∞∞∞∞∞∞

・ファイル ▶ ファイル名をご記載ください

∞∞∞∞∞∞∞∞∞∞∞∞∞∞∞∞∞∞∞∞∞∞∞∞∞∞∞∞∞∞∞∞∞∞∞∞∞∞∞∞∞

設定変更メールフォーマット\_DSP

入稿用メールアドレス ※申込用メールアドレスと共通。

order.jp@beboundless.jp

必ず上記の入稿用メールアドレスへご入稿を お願いします。他メールアドレス宛の場合、 正式な⼊稿としてお受けできませんのでご注 意ください。

設定変更時は、右記のフォーマットにて上記 入稿用メールアドレス宛にお申込みください

## リンク先ページ内容/リンク先URL変更時

※配信中広告のリンク先ページの内容が変更になる場合には、事前審査が必要になります。

件名: 変更日: DSP【LP変更/URL変更】広告主様名

## ■申込内容

∞∞∞∞∞∞∞∞∞∞∞∞∞∞∞∞∞∞∞∞∞∞∞∞∞∞∞∞∞∞∞∞∞∞∞∞∞∞∞∞∞∞∞∞∞

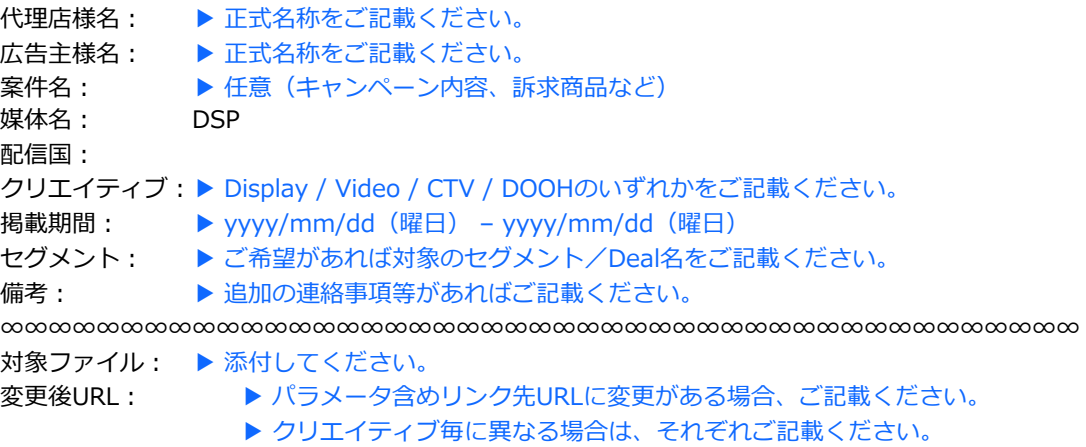

変更日時:

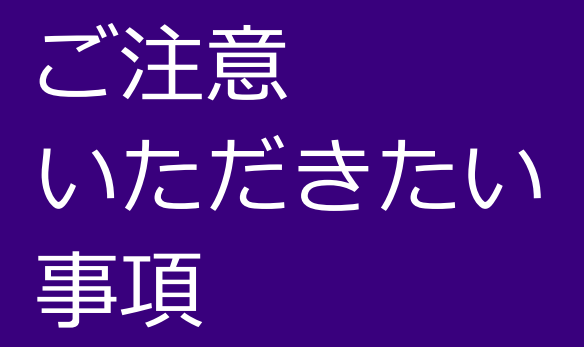

## ご請求について

- 全てのキャンペーンは各月末締めとなります。 (月跨ぎ案件含む)
- 支払いサイトは30日 (翌月末払い) となります。
- ご請求額はご請求書をもって確定とさせて頂きま す。(レポート及びUI上の実績値とご請求額に差● 分が⽣じる場合がございます。)

## 審査について

- 入稿クリエイティブに不備があった場合は、理 由とともに差し戻しいたします。
- 盆、正月等の営業スケジュールは通常と異なり ますので、別紙「申込&入稿スケジュール」表 をご参照ください。
- 審査基準に関しては当社の「広告掲載基準」お よび⼊稿規定をご参照ください。

## 入稿について

 $\circ$ 

- 入稿用メールアドレスまでご入稿ください
- 審査時占でリンク先が確認できないものは 差し戻させていただきます。
- 審査中、配信中の飛び先ページの更新が発 ⽣する場合は、再度審査を⾏う必要があり ます。配信中の場合は、当該クリエイティ ブを停⽌の上、リンク先ページの更新が完 了した段階で改めてクリエイティブをご⼊ 稿ください。
- リンク先ページはPC・スマートフォンどち らのデバイスでも表⽰されるようにしてく ださい。
- 第三者トラッキングをご希望の場合は、必 ずお申し込み前に営業担当までご相談くだ さい。設定にお時間がかかる場合がござい ます。

## 画像ファイル名について

## ファイル名命名規則

ご⼊稿時の画像およびエクセルファイル名は、他 ファイルとの重複・混同を避け、迅速に掲載手配 をおこなうため、以下のようなファイル名にてご 入稿ください。また、修正・再入稿時にもオリジ ナルのファイル名との混同を避けるため異なるフ ァイル名にて修正・再⼊稿ください。

## ファイル名

## 掲載開始日 クライアント名 商品名 サイズ 識別文字

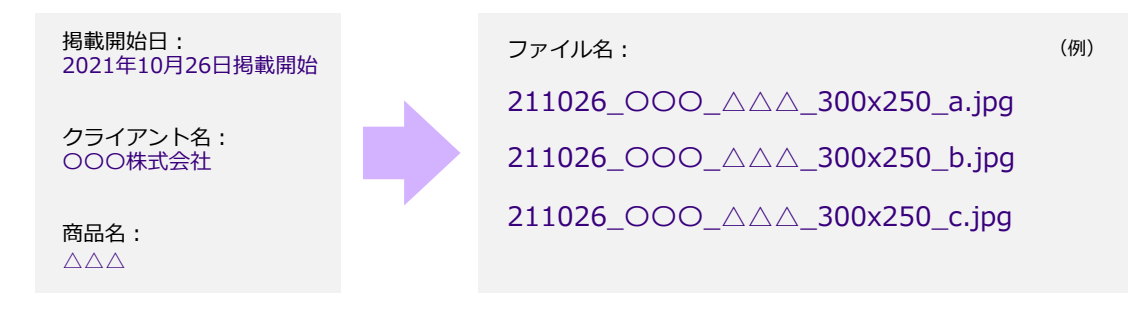

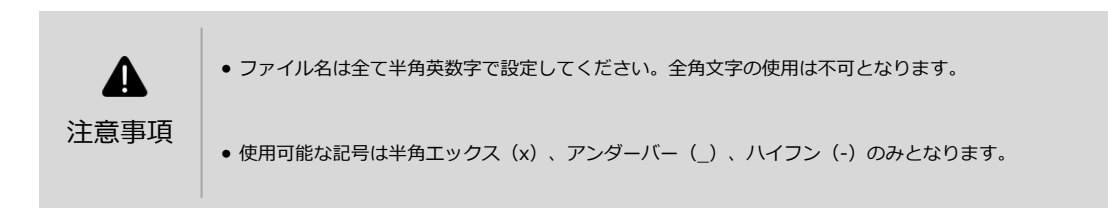